## Firefox vs Chrome

FF and Chrome exhibit different performance when executing various network speed tests.

- FF and Chrome exhibit different performance when executing various network speed tests.
- Sometimes the upstream is better on FF or Chrome.
- In other tests, the downstream is better on one or the other.
- When executing the popular SpeedTest.Net web-based speed test, Chrome is better in BOTH directions.
- Whenever possible, I restricted operation to only a single TCP stream.
- I used Wireshark to verify quantity of TCP connections in use.
- Testing was alternated back and forth between FF and Chrome. So, as close as was possible, corresponding tests were running in similar network conditions.
- Five runs of each Speed Test were executed on each browser.

I executed the following Speed Tests

- Internet Health Test
- SpeedTest.Net
- DSL Reports
- UCLA SpeedTest

Firefox Browser version: 66.0a1 64-bit (version prior to 2019-01-06) Chrome Browser version: 73.0.3642.0 (Official Build) dev (64-bit)

Internet Health Test (single tcp stream)

On this test, Chrome achieves better UPSTREAM performance (50% to 100% improvement in upstream, based on cursory inspection) Downstream performance appears to be equivalent using this test.

Sorry I could not get the sequence of tests to match-up between the executions in the two browsers!

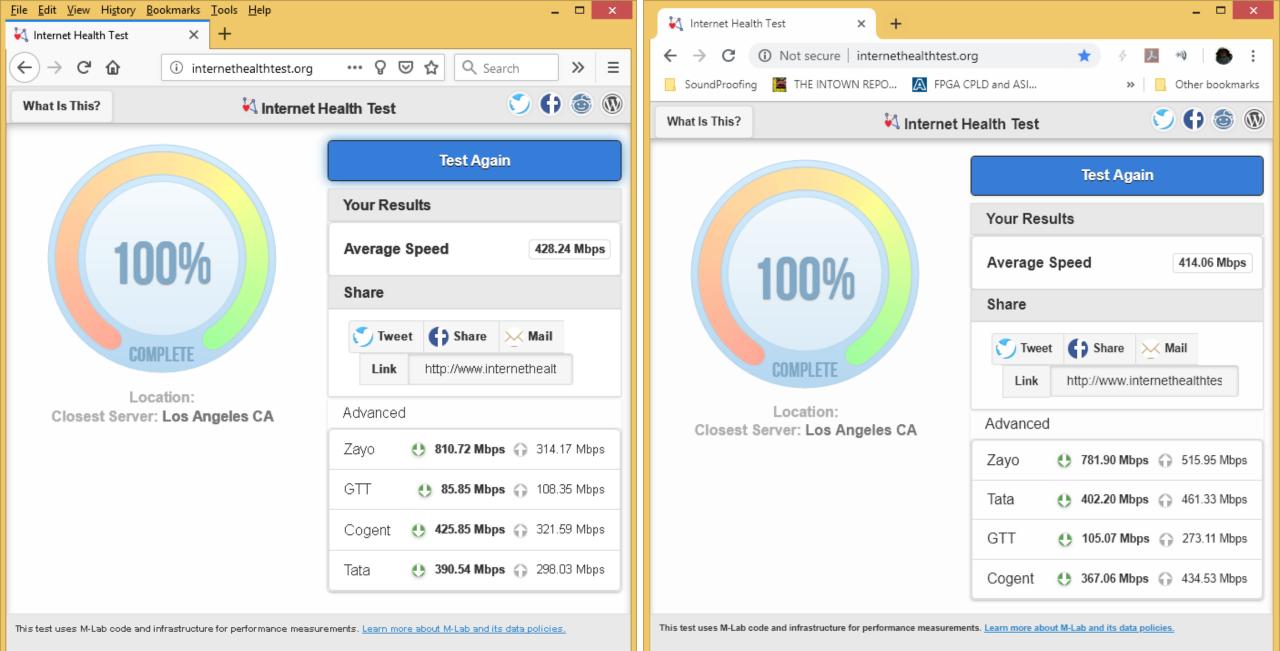

Questions or Concerns: help@internethealthtest.org

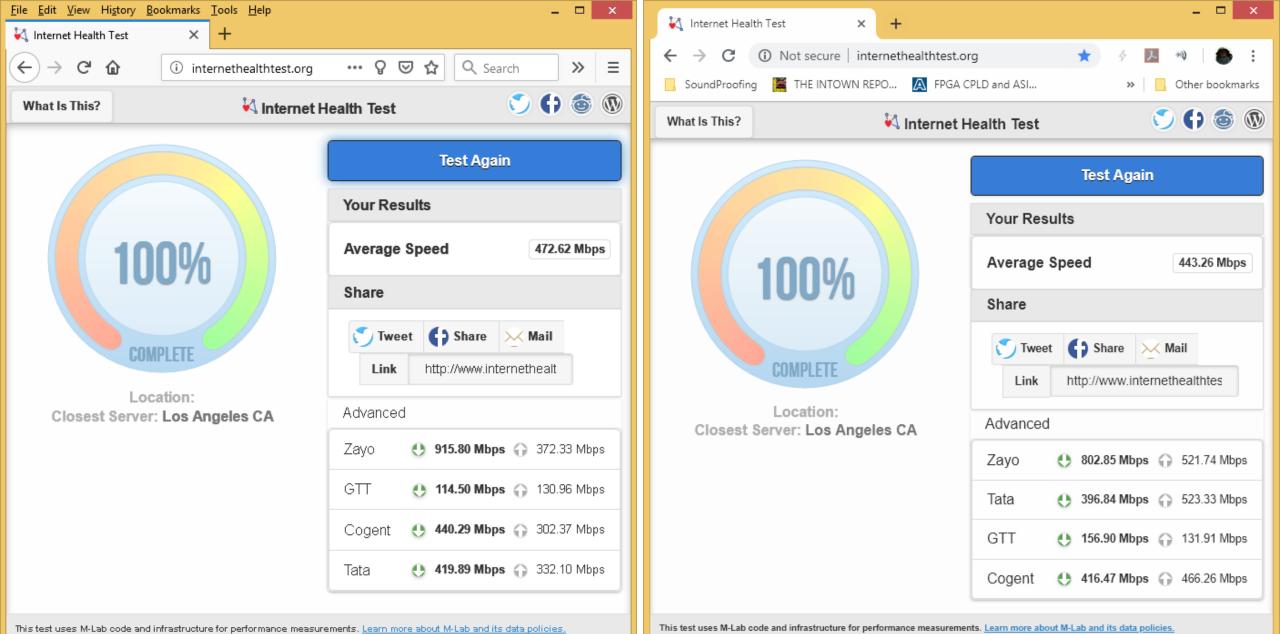

Questions or Concerns: help@internethealthtest.org

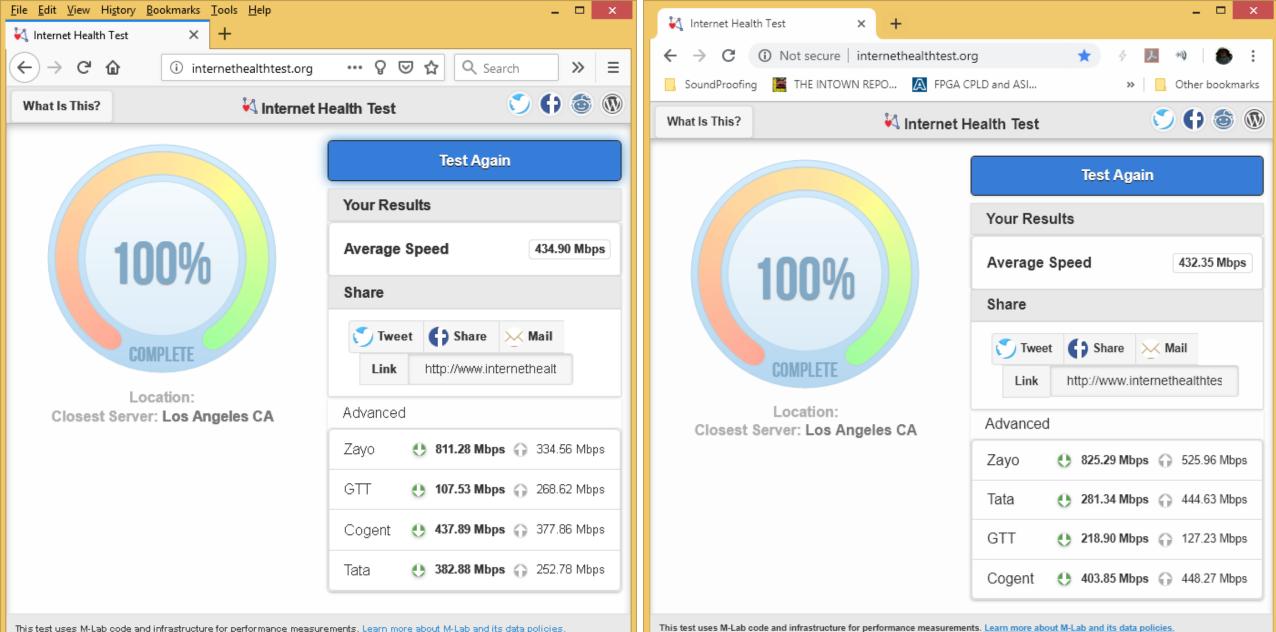

This test uses M-Lab code and infrastructure for performance measurements. Learn more about M-Lab and its data policies.

Questions or Concerns: help@internethealthtest.org

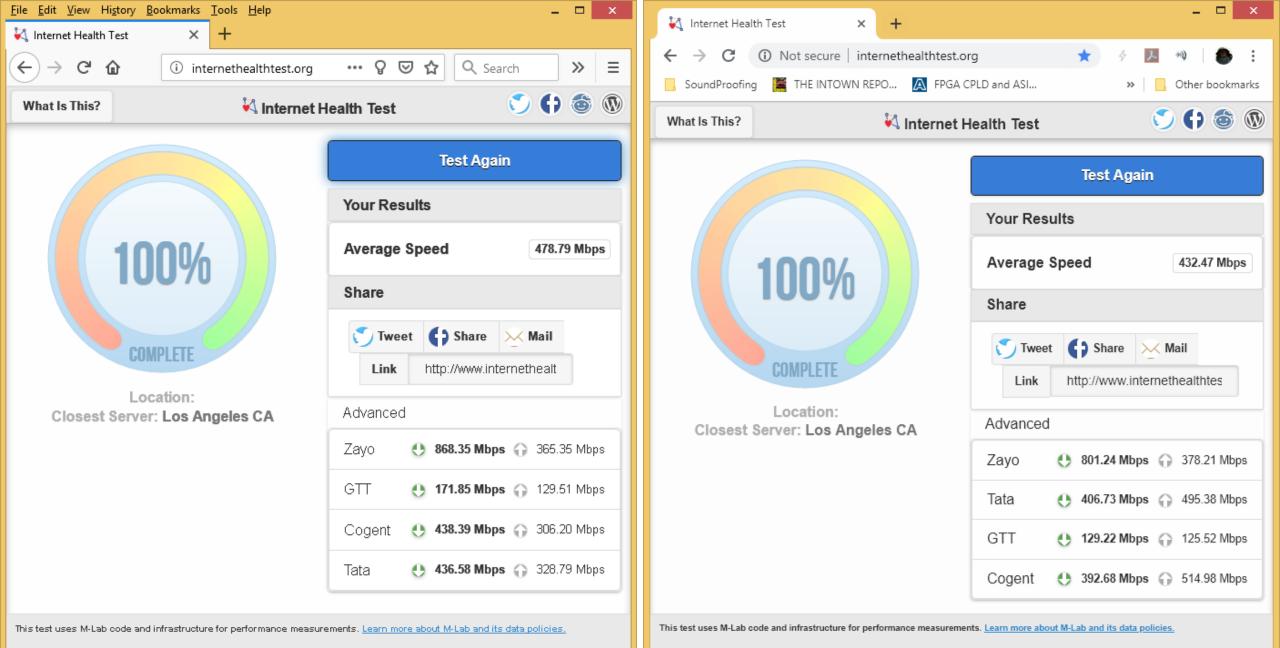

Questions or Concerns: help@internethealthtest.org

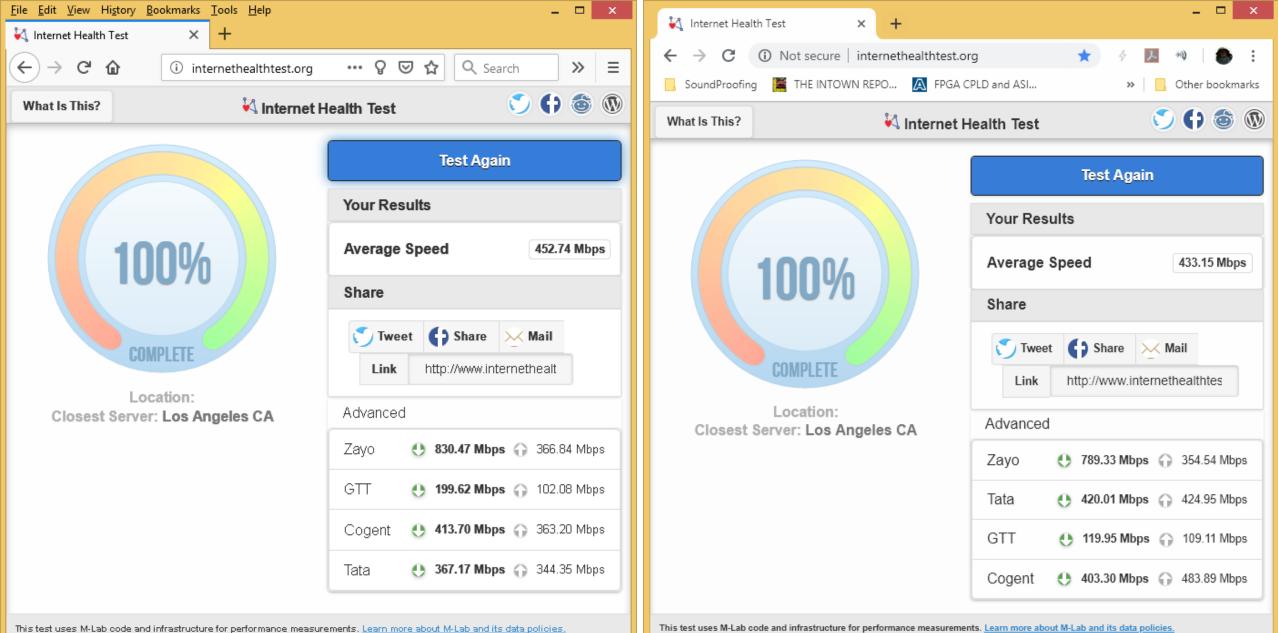

st dees in-tablede and minasit dedre for performance measurements, <u>team more about in-tablantis data ponores</u>,

Questions or Concerns: help@internethealthtest.org

SpeedTest.Net Browser-based test (each test run optioned for single TCP stream)

Chrome achieves better performance in BOTH directions

Note: The new "single TCP stream" setting silently resets itself after EACH test run. So you cannot just push "GO" to re-test. You must go back to the previous page and select "SINGLE" connections each and every time you run the test. (Must also re-select "SINGLE" each time you select a different test server.)

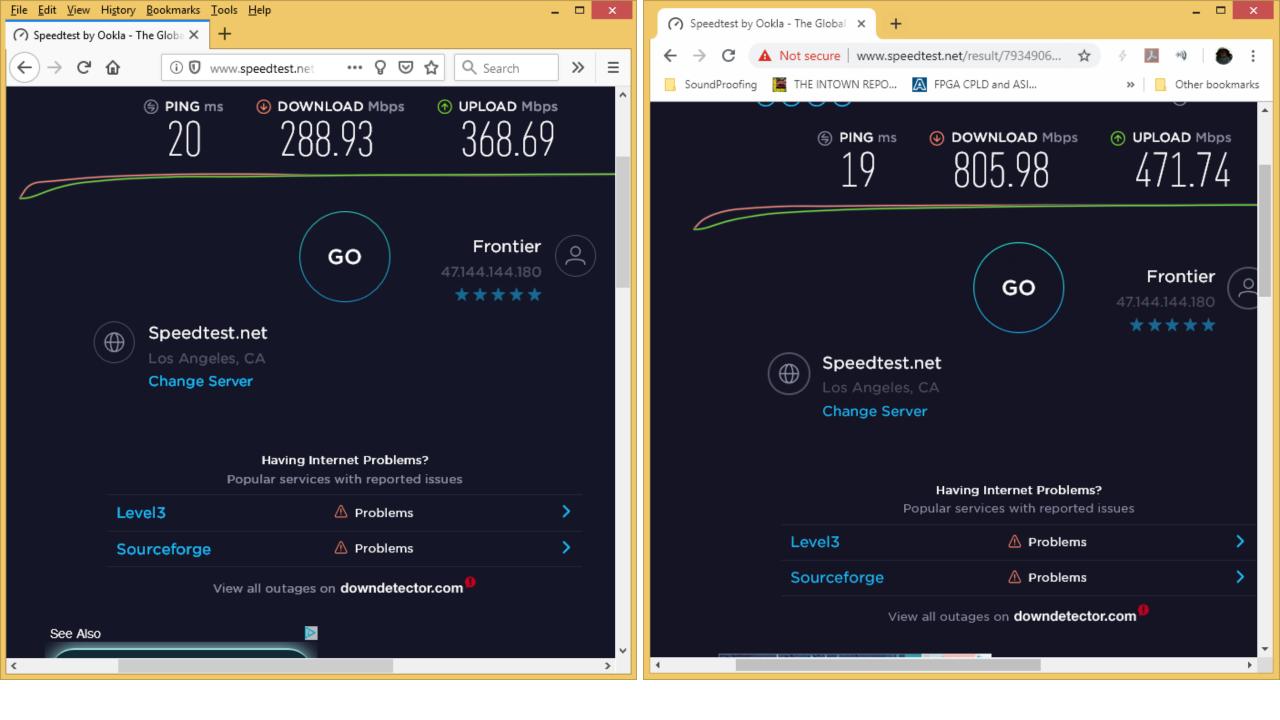

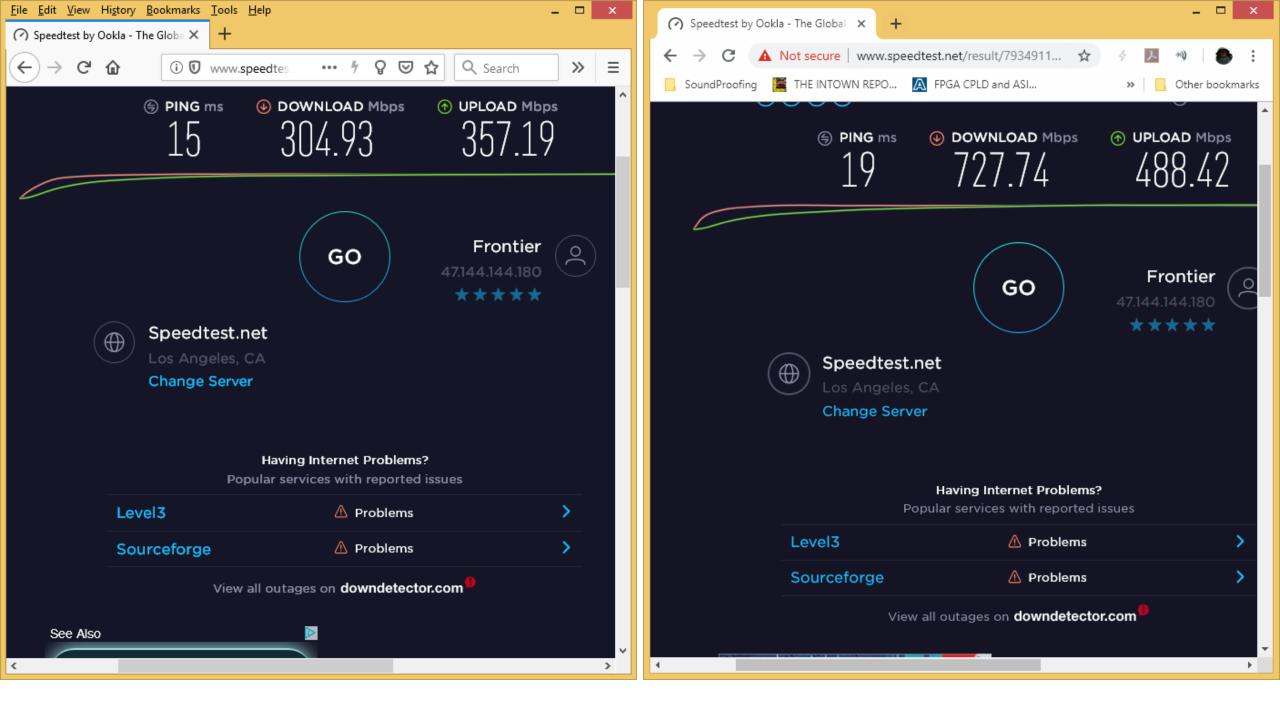

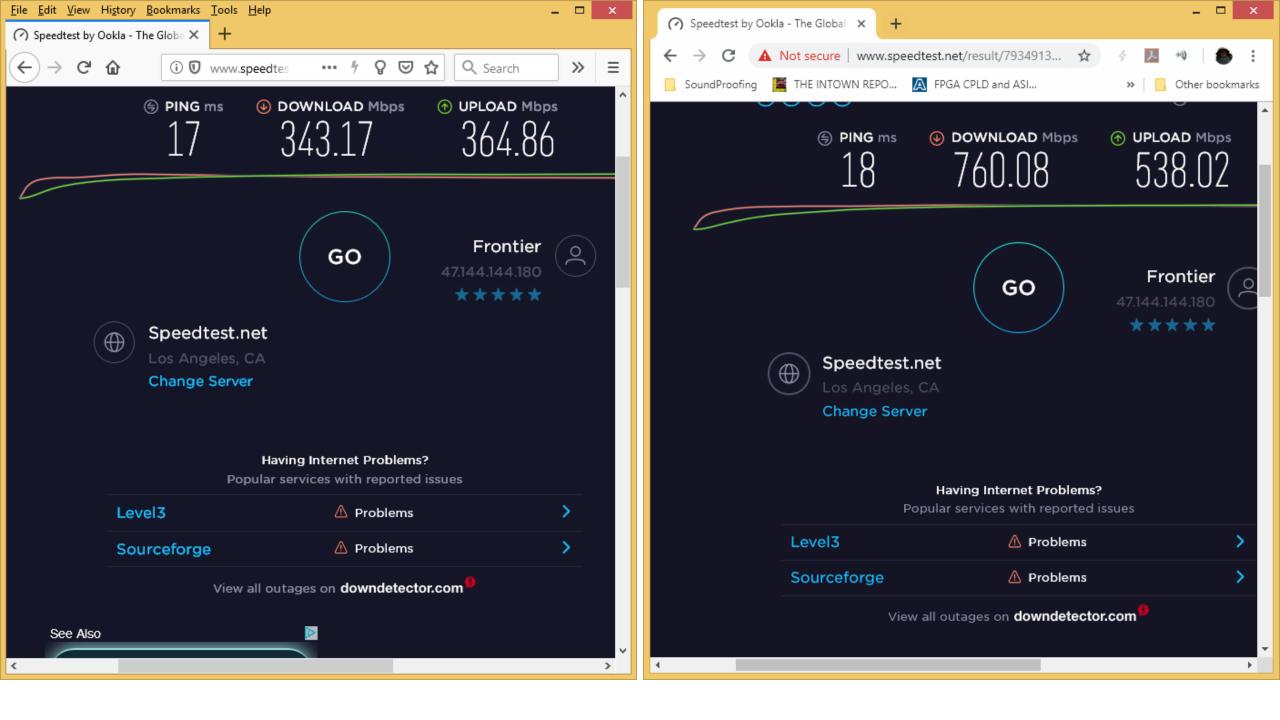

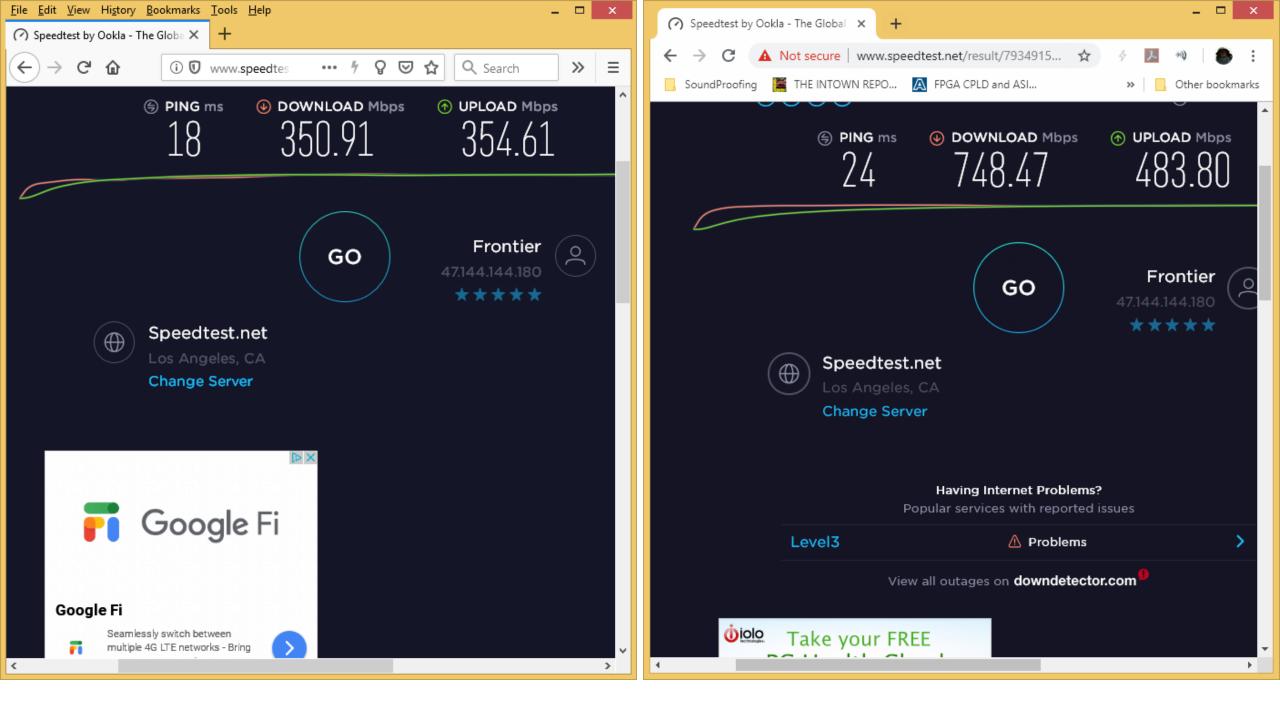

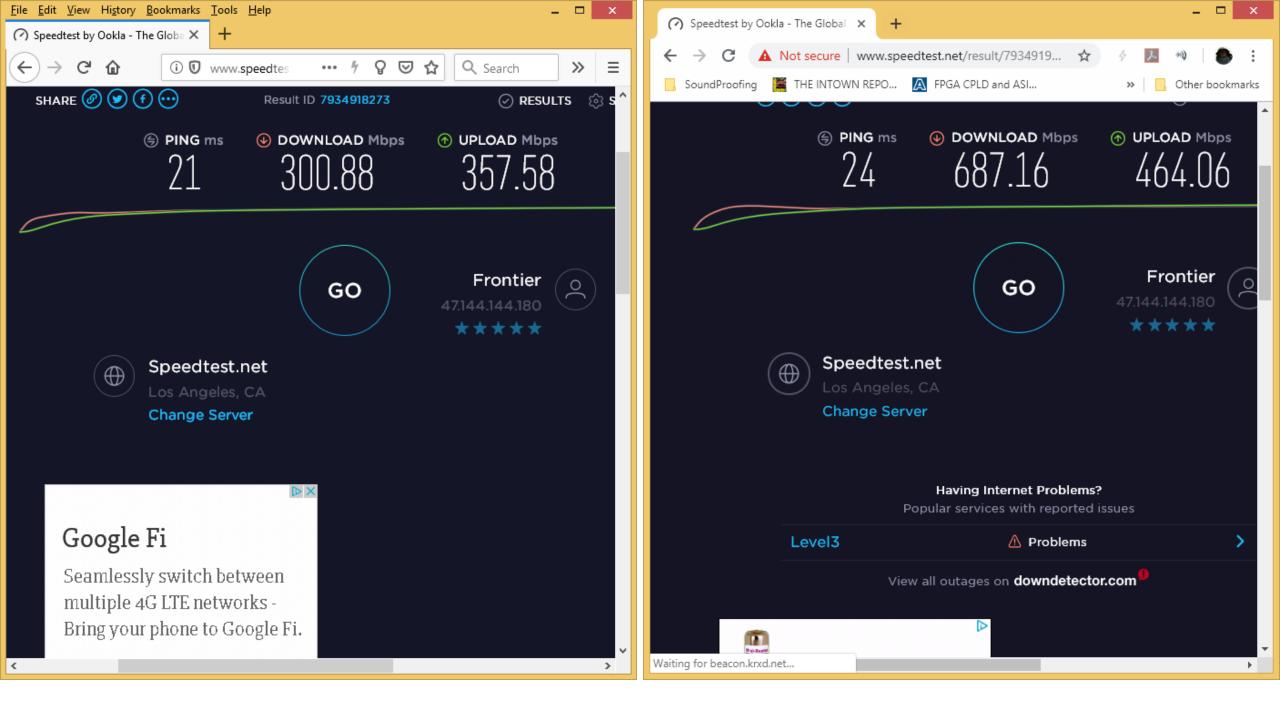

| Ethernet · 21 | IPv    | 4 · 128    | IPv6 ·     | 1 TC        | EP · 233 | UDP · | 84                        |                |                  | Fi          | refox     |          |                  |                 |      |
|---------------|--------|------------|------------|-------------|----------|-------|---------------------------|----------------|------------------|-------------|-----------|----------|------------------|-----------------|------|
| ddress A      | Port A | Address    | B          | Port B      | Packets  | Bytes | $Packets A \rightarrow B$ | $Bytes\;A\toB$ | $Packets\:B\toA$ | Bytes B → A | Rel Start | Duration | $Bits/s A \to B$ | $Bits/s\:B\toA$ |      |
| 92.168.1.20   | 55519  | 52.52.241  | .73        | 443         | 16       | 7746  | 8                         | 1814           | 8                | 5932        | 43.724554 | 0.0472   | 307 k            | 10              | 06 k |
| 92.168.1.20   | 55522  | 52.52.241  | .73        | 443         | 17       | 7806  | 8                         | 1810           | 9                | 5996        | 43.733061 | 0.0441   | 328 k            | 108             | 36 k |
| 92.168.1.20   | 55507  | 8.39.36.14 | 14         | 80          | 11       | 7256  | 4                         | 891            | 7                | 6365        | 42.973202 | 0.0999   | 71 k             | 50              | 09 k |
| 92.168.1.20   | 55500  | 104.254.1  | 50.69      | 80          | 13       | 8531  | 5                         | 1590           | 8                | 6941        | 42.956616 | 0.1872   | 67 k             | 29              | 96 k |
| 92.168.1.20   | 55498  | 104.254.1  | 50.69      | 80          | 15       | 8699  | 7                         | 1699           | 8                | 7000        | 42.950992 | 0.2565   | 52 k             | 21              | 18 k |
| 92.168.1.20   | 55499  | 8.39.36.14 | 14         | 80          | 16       | 9814  | 6                         | 1661           | 10               | 8153        | 42.952802 | 0.2891   | 45 k             | 22              | 25 I |
| 92.168.1.20   | 55501  | 104.254.1  | 50.69      | 80          | 14       | 10 k  | 5                         | 1590           | 9                | 8501        | 42.957175 | 0.2134   | 59 k             | 31              | 8    |
| 92.168.1.20   | 50980  | 23.222.21  | 8.103      | 443         | 22       | 9630  | 8                         | 902            | 14               | 8728        | 3.928241  | 39.7962  | 181              | 1               | 754  |
| 92.168.1.20   | 52747  | 172.217.5  | .66        | 443         | 64       | 17 k  | 23                        | 7348           | 41               | 9702        | 12.439790 | 31.5725  | 1861             | 2               | 458  |
| 92.168.1.20   | 52751  | 151.101.1  | 97.194     | 80          | 30       | 18 k  | 12                        | 2285           | 18               | 15 k        | 2.157770  | 41.5293  | 440              | 3               | 034  |
| 92.168.1.20   | 55517  | 23.74.147  | .187       | 80          | 71       | 75 k  | 17                        | 2755           | 54               | 72 k        | 43.713439 | 0.6194   | 35 k             | 94              | 40   |
| 92.168.1.20   | 55521  | 23.74.147  | .187       | 80          | 92       | 98 k  | 21                        | 3626           | 71               | 94 k        | 43.731139 | 0.6006   | 48 k             | 120             | 50 I |
| 92.168.1.20   | 55496  | 104.200.1  | 52.122     | 8080        | 107,481  | 676 M | 41,014                    | 672 M          | 66,467           | 4295 k      | 27.157552 | 15.0916  | 356 M            | 222             | /71  |
| 92.168.1.20   | 55494  | 104.200.1  | 52.122     | 8080        | 676,162  | 673 M | 210,052                   | 11 M           | 466,110          | 662 M       | 10.984013 | 15.6307  | 5820 k           | 33              | 3 N  |
| Name resolu   | tion   | L          | .imit to d | display fil | ter      |       | osolute start time        |                |                  |             |           |          |                  | Conversation -  | Γyr  |
|               |        |            |            |             |          |       |                           |                |                  |             |           |          |                  |                 |      |

| Ethernet · 7 | IPv4   | · 54 IPv6       | TCP · 74     | UDP     | 38     |                   | Chrome     |                  |                    |           |          |                     |              |                    |
|--------------|--------|-----------------|--------------|---------|--------|-------------------|------------|------------------|--------------------|-----------|----------|---------------------|--------------|--------------------|
| ddress A     | Port A | Address B       | Port B       | Packets | Bytes  | $Packets\;A\toB$  | Bytes  → B | $Packets\:B\toA$ | $Bytes \: B \to A$ | Rel Start | Duration | $Bits/s \: A \to B$ | Bits/s B → A |                    |
| 92.168.1.20  | 55405  | 8.39.36.144     | 80           | 12      | 12 k   | 3                 | 4424       | 9                | 8277               | 3.839004  | 28.3582  | 1248                |              | 2334               |
| 92.168.1.20  | 55555  | 104.254.150.13  | 80           | 14      | 12 k   | 5                 | 4974       | 9                | 7078               | 32.049660 | 0.1190   | 334 k               |              | 475 k              |
| 92.168.1.20  | 55559  | 104.254.150.13  | 80           | 10      | 6116   | 5                 | 4976       | 5                | 1140               | 32.049973 | 0.0606   | 657 k               |              | 150 k              |
| 92.168.1.20  | 55560  | 104.254.150.13  | 80           | 21      | 17 k   | 7                 | 5084       | 14               | 12 k               | 32.050048 | 0.1347   | 301 k               |              | 741 k              |
| 92.168.1.20  | 55556  | 104.254.150.13  | 80           | 32      | 34 k   | 8                 | 9867       | 24               | 24 k               | 32.049744 | 0.2495   | 316 k               |              | 786 k              |
| 92.168.1.20  | 55557  | 104.254.150.13  | 80           | 34      | 33 k   | 10                | 9977       | 24               | 23 k               | 32.049822 | 0.2529   | 315 k               |              | 735 k              |
| 92.168.1.20  | 55558  | 104.254.150.13  | 80           | 38      | 40 k   | 10                | 14 k       | 28               | 25 k               | 32.049899 | 0.8183   | 140 k               |              | 253 k              |
| 92.168.1.20  | 55545  | 104.254.150.77  | 80           | 27      | 41 k   | 9                 | 36 k       | 18               | 4335               | 32.007116 | 0.8861   | 333 k               |              | 39 k               |
| 92.168.1.20  | 55543  | 104.200.152.122 | 8080         | 983,657 | 1399 M | 57,012            | 3114 k     | 926,645          | 1396 M             | 0.000000  | 15.0948  | 1650 k              |              | 740 M              |
| 92.168.1.20  | 55544  | 104.200.152.122 | 8080         | 88,325  | 891 M  | 33,764            | 887 M      | 54,561           | 3559 k             | 16.269875 | 15.0766  | 471 M               |              | 1888 k             |
| Name resolu  | ution  | 🗌 Limit to      | display filt | er      | 🗌 Ab   | solute start time |            |                  |                    |           |          |                     |              | Conversation Type: |

DSL Reports web-based test (Configured to use only ONE tcp stream)

Firefox achieves **MUCH** better downstream!

| <u>File E</u> dit <u>V</u> iew Hi <u>s</u> tory | <u>B</u> ookmarks | <u>T</u> ools <u>H</u> elp |   |     |   |   |   |     |                 | - |   | × |
|-------------------------------------------------|-------------------|----------------------------|---|-----|---|---|---|-----|-----------------|---|---|---|
| 🌺 4ms 948.7/471.8                               | ×                 | +                          |   |     |   |   |   |     |                 |   |   |   |
| ↔ ∀ ♀ ♀ ♀                                       | (i) 🛡             | www.ds                     | Ē | ••• | 4 | Ŷ | ◙ | ☆ ( | <b>२</b> Search |   | » | ≡ |
| eed Lest                                        |                   |                            |   |     |   |   |   |     |                 |   |   | ^ |

your download, upload and latency from a mobile phone up to optical fiber, and everything between. This test HTML5

test requires your browser's full attention for accurate results. Run the test when your network is quiet, and do h to other applications or change browser tabs during the test. A few Windows security and privacy software ages can block the test or slow the browser.

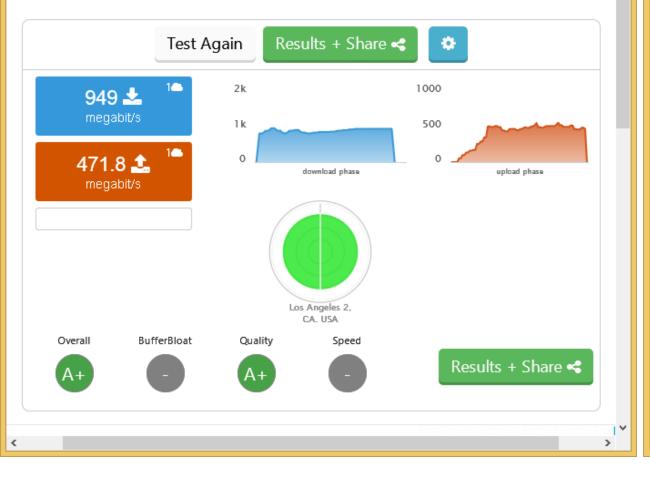

| 🐕 3ms 520.8/478.4           | ×      | +                             |   |      | -     |       | ×     |
|-----------------------------|--------|-------------------------------|---|------|-------|-------|-------|
| ← → C (i) Not secure        | ww     | w.dslreports.com/speedtest?r= | ☆ | \$ x | -93   | ٩     | :     |
| 📙 SoundProofing 📓 THE INTOW | 'N REI | PO 🛕 FPGA CPLD and ASI        |   | »    | Other | bookm | narks |

your download, upload and latency from a mobile phone up to optical fiber, and everything between. This t HTML5

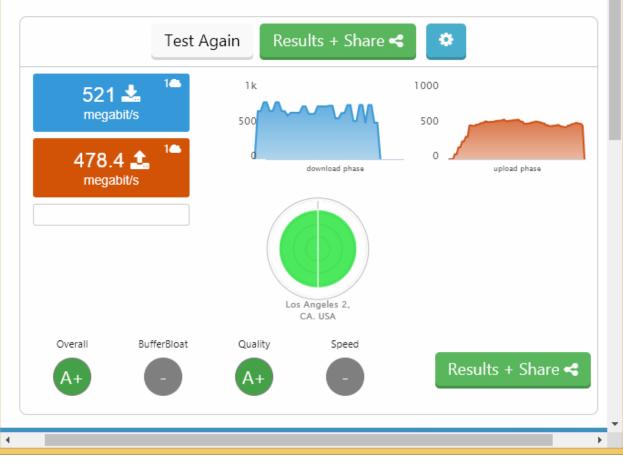

| <u>F</u> ile | <u>E</u> dit | <u>V</u> iew    | Hi <u>s</u> tory | <u>B</u> ookmarks | <u>T</u> ools | <u>H</u> elp |     |        |       |          |            |    | ×  |
|--------------|--------------|-----------------|------------------|-------------------|---------------|--------------|-----|--------|-------|----------|------------|----|----|
|              | 5ms 8        | 95.1/51         | 9.2              | ×                 | +             |              |     |        |       |          |            |    |    |
| ¢            | ) →          | G               | ۵                | (i) 🕻             | www.          | ds           | Ē   | ••• "  | ₽ © ? | <b>☆</b> | earch      | »  | ≡  |
| Ŋ            | The          | ?               | buf              | ferblo            | at            |              | Get | an     | A v   | vith ]   | <b>Q</b> r | οι | ſ  |
| н            | ome          | Rev             | iews S           | peed Te           | Tools         | N            | ews | Forums | Info  | About    | Join       | fy | 8- |
| S            | pe           | ed <sup>-</sup> | Test             |                   |               |              |     |        |       |          |            |    |    |

Test your download, upload and latency from a mobile phone up to optical fiber, and everything between. T pure HTML5

This test requires your browser's full attention for accurate results. Run the test when your network is quiet, switch to other applications or change browser tabs during the test. A few Windows security and privacy so packages can block the test or slow the browser.

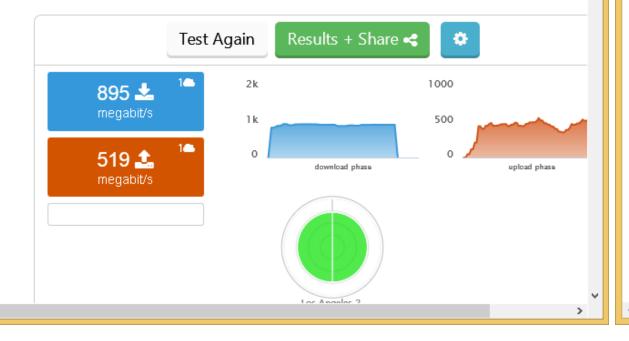

<

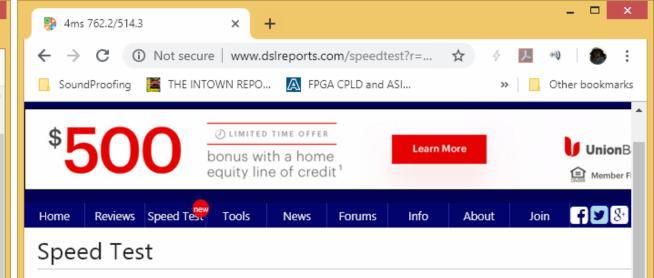

Test your download, upload and latency from a mobile phone up to optical fiber, and everything between. pure HTML5

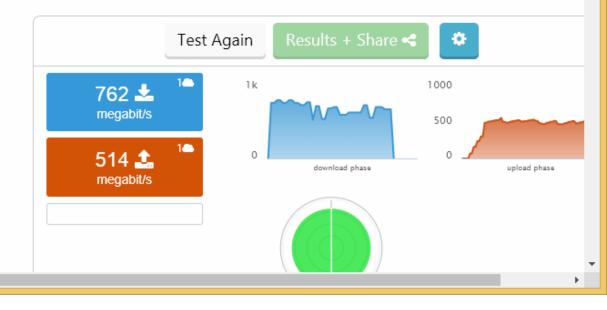

| <u>F</u> ile <u>E</u> dit <u>V</u> iew Hi <u>s</u> tory | <u>B</u> ookmarks | <u>T</u> ools <u>H</u> elp |         |     |     |          | - | × |
|---------------------------------------------------------|-------------------|----------------------------|---------|-----|-----|----------|---|---|
| 耹 3ms 888.2/546.8                                       | ×                 | +                          |         |     |     |          |   |   |
| ↔ → ♂ ☆                                                 | i 0               | www.ds                     | <b></b> | % ₽ | ⊠ ☆ | Q Search | » | ≡ |
| Speed Test                                              |                   |                            |         |     |     |          |   | ^ |

Test your download, upload and latency from a mobile phone up to optical fiber, and everything between. T pure HTML5

This test requires your browser's full attention for accurate results. Run the test when your network is quiet, switch to other applications or change browser tabs during the test. A few Windows security and privacy so packages can block the test or slow the browser.

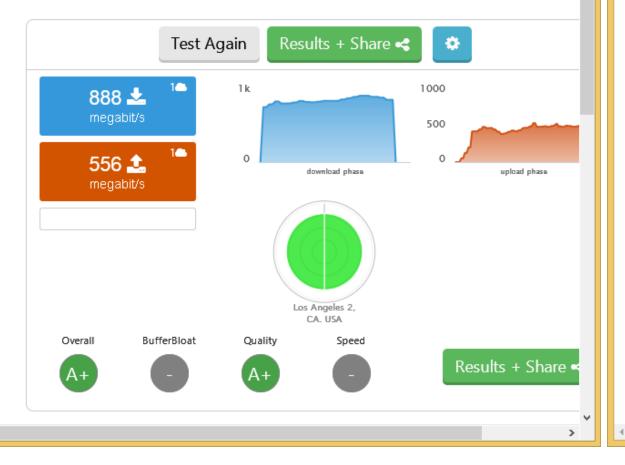

<

| ns 646.6/532 ×                                          | +                             |   |     | _ 0      | ×          |
|---------------------------------------------------------|-------------------------------|---|-----|----------|------------|
| $\leftrightarrow$ $\rightarrow$ $C$ (i) Not secure   ww | w.dslreports.com/speedtest?r= | ☆ | 4 2 |          | <b>b</b> : |
| 📙 SoundProofing 🛛 🗮 THE INTOWN RE                       | PO 🛕 FPGA CPLD and ASI        |   | »   | Other bo | okmarks    |
| Specia rest                                             |                               |   |     |          |            |

Test your download, upload and latency from a mobile phone up to optical fiber, and everything between. pure HTML5

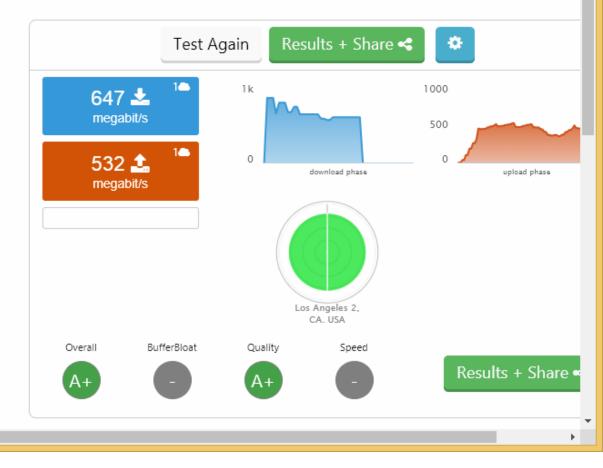

| <u>F</u> ile <u>E</u> dit <u>V</u> iew Hi <u>s</u> tory | <u>B</u> ookmarks | <u>T</u> ools <u>H</u> elp |         |     |     |                 |    | × |
|---------------------------------------------------------|-------------------|----------------------------|---------|-----|-----|-----------------|----|---|
| 훴 3ms 948.2/502.2                                       | ×                 | +                          |         |     |     |                 |    |   |
| ← → ♂ ଢ                                                 | i 0               | www.ds                     | <b></b> | Ϋ 💡 | ⊠ ☆ | <b>Q</b> Search | >> | ≡ |
| Speed Test                                              |                   |                            |         |     |     |                 |    | ^ |

## Speed Test

<

Test your download, upload and latency from a mobile phone up to optical fiber, and everything between. T pure HTML5

This test requires your browser's full attention for accurate results. Run the test when your network is quiet, switch to other applications or change browser tabs during the test. A few Windows security and privacy so packages can block the test or slow the browser.

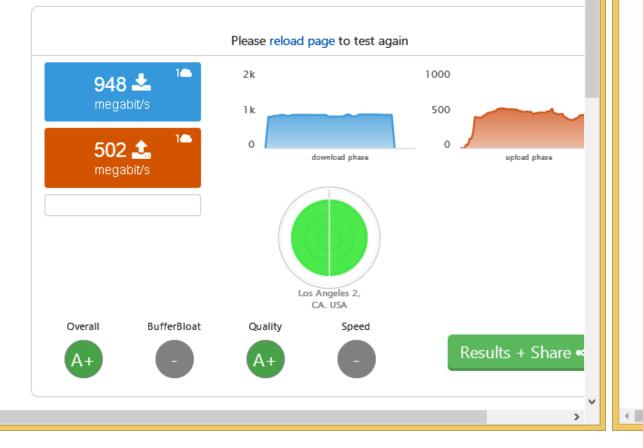

| 😤 4ms 594.2/522.3 × +                                                    | <b>-</b> ×           |
|--------------------------------------------------------------------------|----------------------|
| $\leftarrow$ $\rightarrow$ C (i) Not secure   www.dslreports.com/speedte | est?r= 🛠 🤌 📕 🐠   🍉 🗄 |
| 📙 SoundProofing 📲 THE INTOWN REPO 🛕 FPGA CPLD and A                      | SI » Other bookmarks |
| speed rest                                                               |                      |

Test your download, upload and latency from a mobile phone up to optical fiber, and everything between. pure HTML5

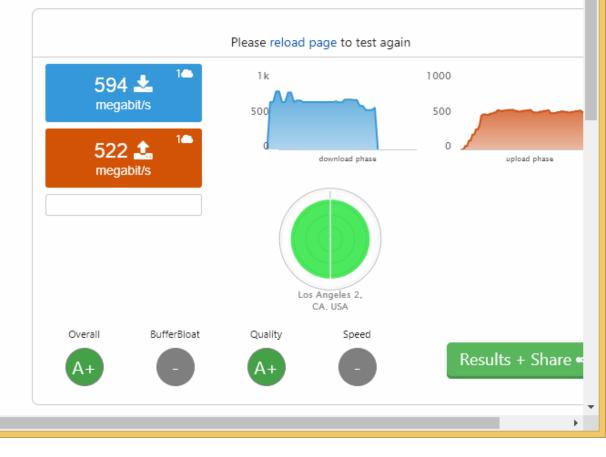

| <u>F</u> ile <u>E</u> dit <u>V</u> iew Hi <u>s</u> tory <u>I</u> | <u>B</u> ookmarks | <u>T</u> ools <u>H</u> elp |          |   |   |     |   |                 | - |   | × |
|------------------------------------------------------------------|-------------------|----------------------------|----------|---|---|-----|---|-----------------|---|---|---|
| 3ms 937.1/512.2                                                  | ×                 | +                          |          |   |   |     |   |                 |   |   |   |
| ← → ♂ ଢ                                                          | i                 | www.ds                     | <b>.</b> | 7 | Ŷ | © ť | 2 | <b>Q</b> Search |   | » | ≡ |
| Crossed Test                                                     |                   |                            |          |   |   |     |   |                 |   |   | ~ |

## Speed Test

<

Test your download, upload and latency from a mobile phone up to optical fiber, and everything between. T pure HTML5

This test requires your browser's full attention for accurate results. Run the test when your network is quiet, switch to other applications or change browser tabs during the test. A few Windows security and privacy so packages can block the test or slow the browser.

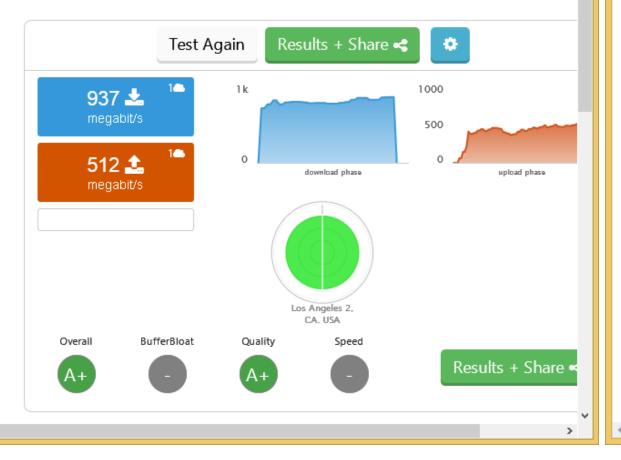

| P 3ms 644.5/514.6 🗙                                   | (+)                            |   |    | _ 🗆 🗙           |
|-------------------------------------------------------|--------------------------------|---|----|-----------------|
| $\leftrightarrow$ $\rightarrow$ C (i) Not secure   ww | vw.dslreports.com/speedtest?r= | ☆ | タン | 🕸 i             |
| 📙 SoundProofing 🛛 🗮 THE INTOWN R                      | EPO 🛕 FPGA CPLD and ASI        |   | »  | Other bookmarks |
| Specia rest                                           |                                |   |    |                 |

Test your download, upload and latency from a mobile phone up to optical fiber, and everything between. pure HTML5

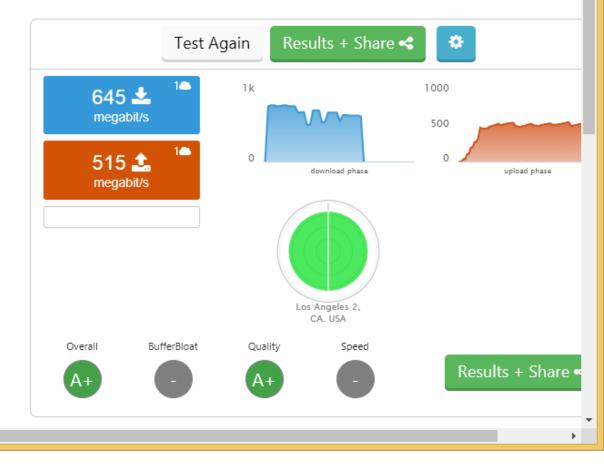

Testing to UCLA

It appears that FF and Chrome open different quantities of TCP connections to the UCLA test server. This results in very different test results in the upstream direction.

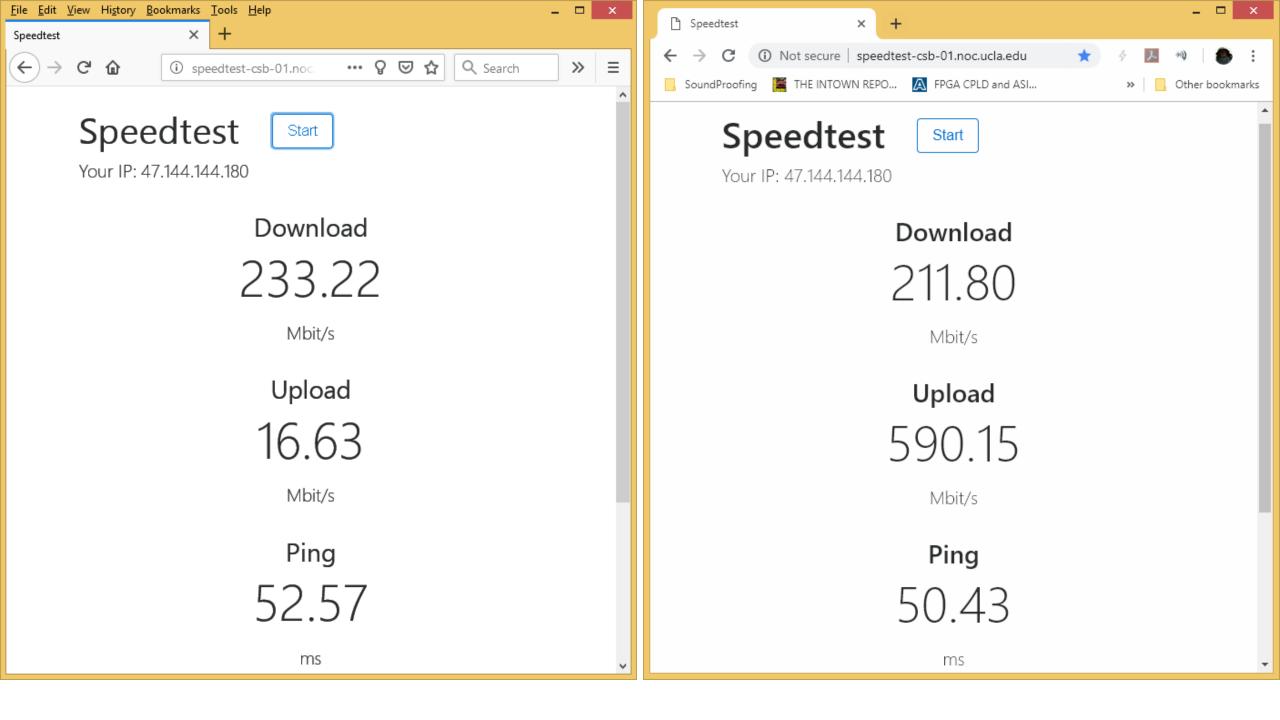

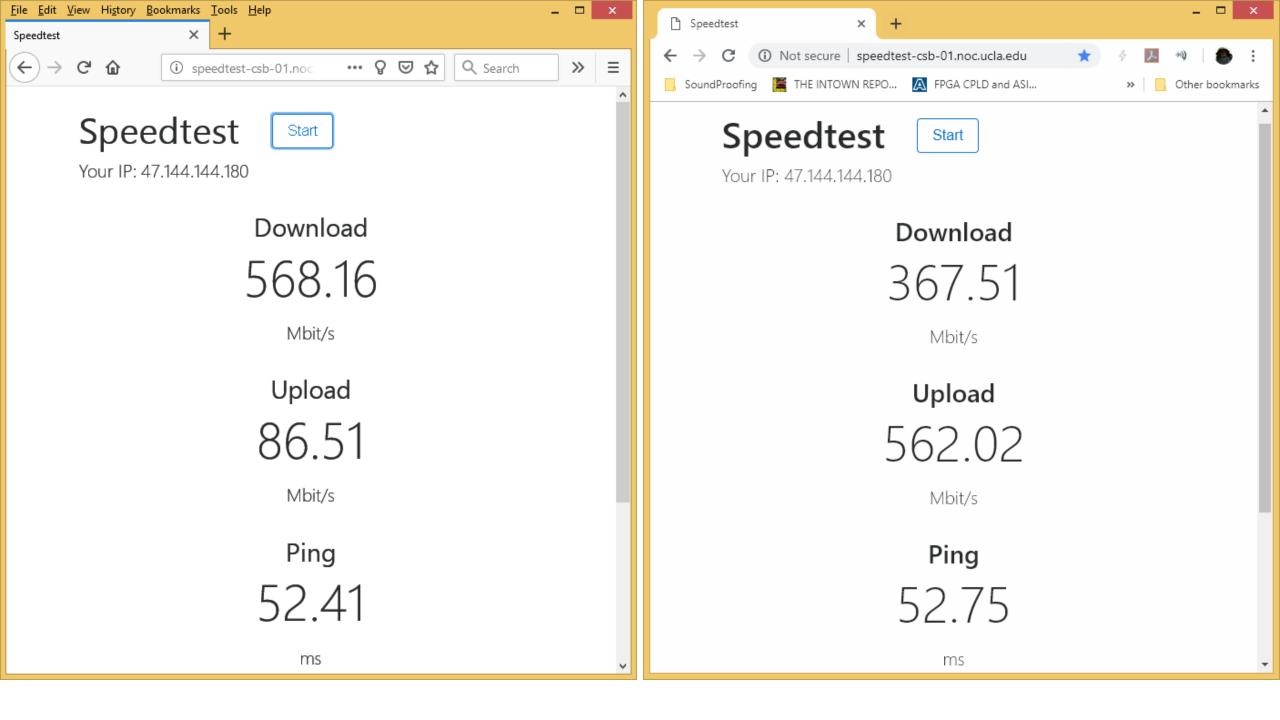

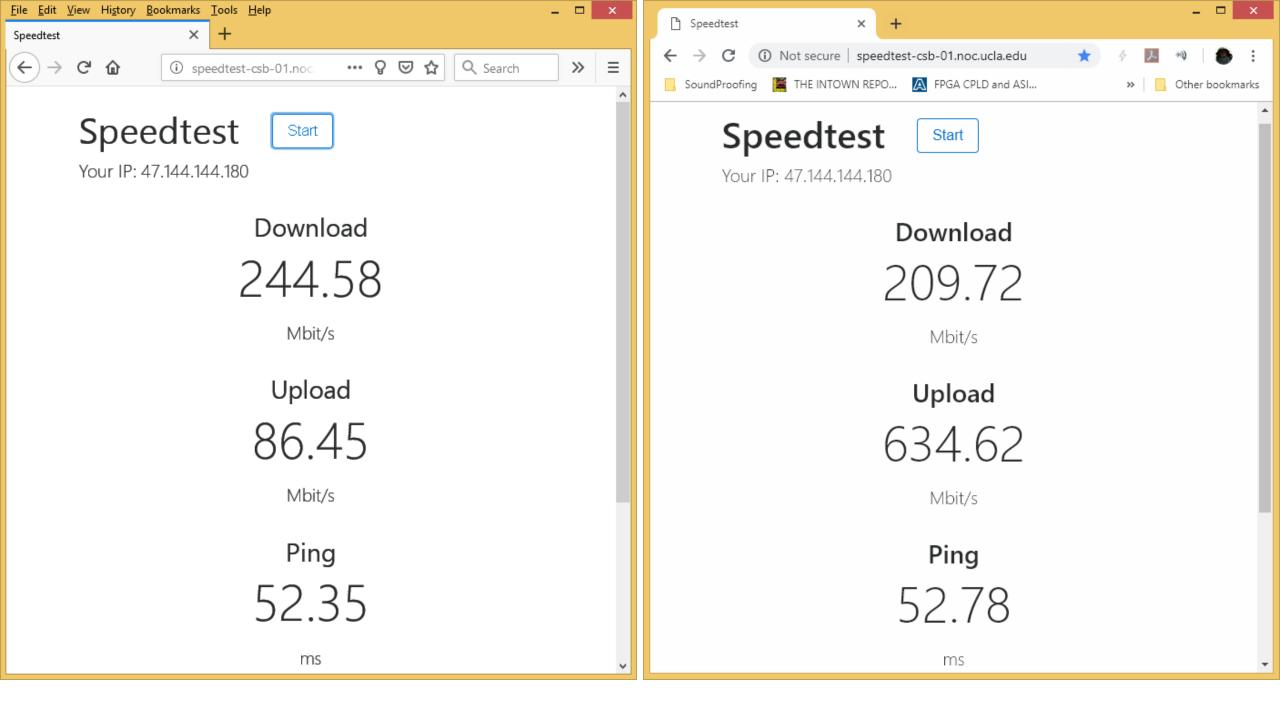

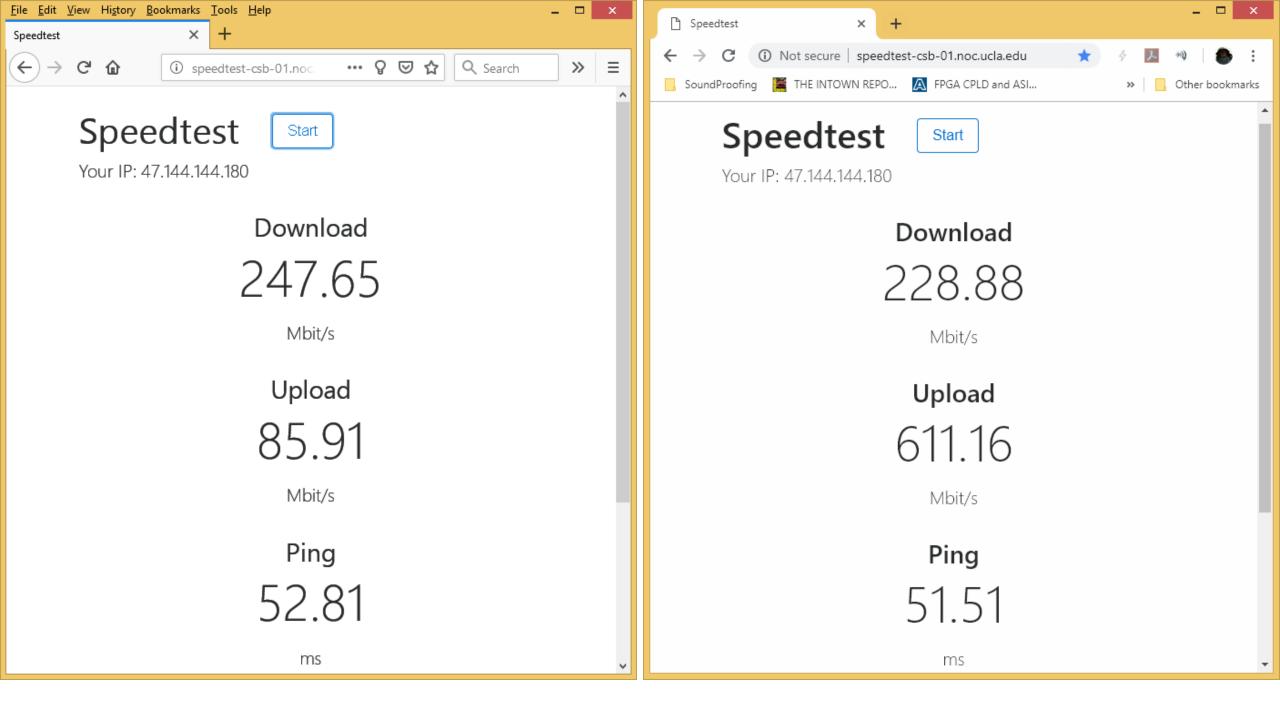

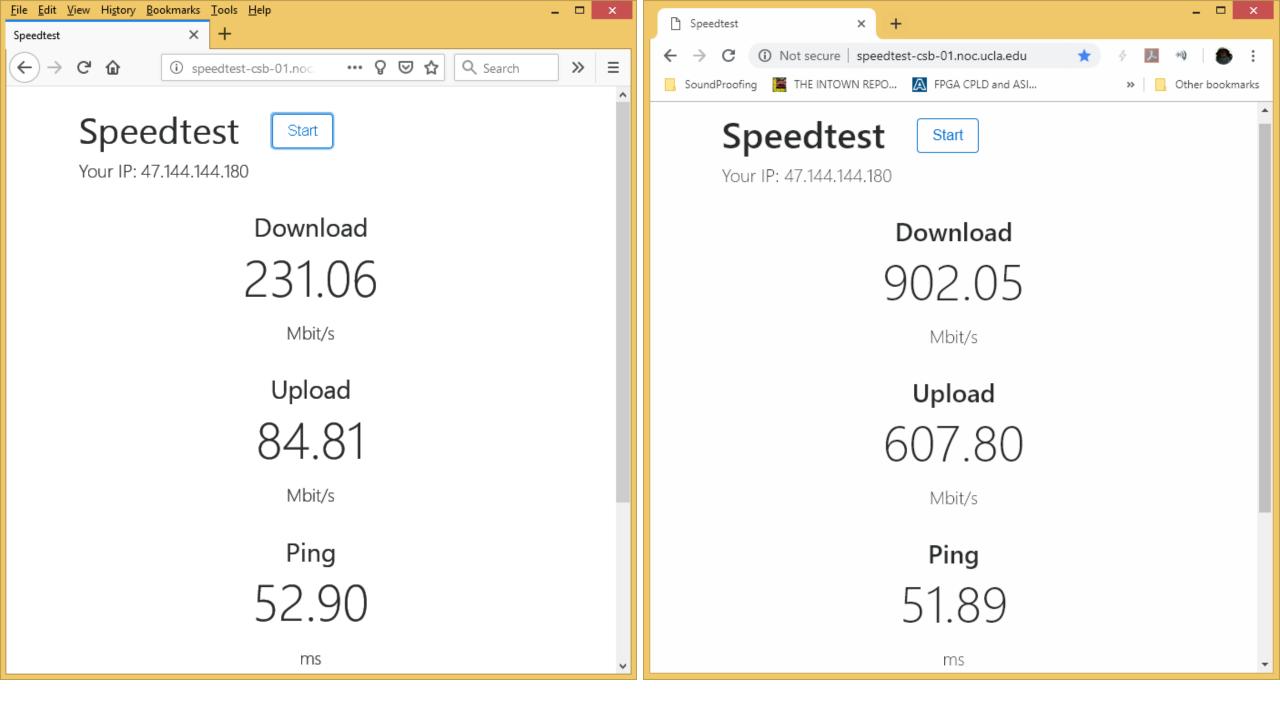

| ile <u>E</u> dit <u>V</u> iew Higtory <u>B</u> ookmarks <u>T</u> ools <u>H</u> elp                                                                                                    | _ 🗆 🗙 |
|----------------------------------------------------------------------------------------------------|-------|
| ipeedtest × +                                                                                                    |       |
| $\leftarrow$ $\rightarrow$ $\mathbf{C}$ <b><math>\widehat{\mathbf{u}}</math> (i)</b> speedtest-csb-01.noc <b></b> $\mathbf{Q}$ <b><math>\mathbf{\nabla}</math></b> $\mathbf{\hat{\mathbf{x}}}$ <b><math>\mathbf{Q}</math></b> Search | » ≡   |
| Speedtest Start<br>Your IP: 47.144.144.180                                                                                                    | ^     |
| Download                                                                                                    |       |
| 492.94                                                                                                    |       |
| Mbit/s                                                                                                    |       |
| Upload                                                                                                    |       |
| 86.20                                                                                                    |       |
| Mbit/s                                                                                                    |       |
| Ping                                                                                                    |       |
| 52.79                                                                                                    |       |
| ms                                                                                                    | ~     |

Firefox uses 1 tcp channel upstream to UCLA

| 4        |                                                                                                    |        |                |        | Wires   | hark - Con | versations · Ir  | ntel(R) 8257 | ′9∀ Gigabit N        | letwork Cor | nection: Ethern | et 2     |                     |                     | - 🗆 × |
|----------|----------------------------------------------------------------------------------------------------|--------|----------------|--------|---------|------------|------------------|--------------|----------------------|-------------|-----------------|----------|---------------------|---------------------|-------|
| Etherne  | t•13                                                                                                | IPv4   | ·14 IPv6·2     | TCP ·  | 12 UC   | P 13       |                  |              |                      |             |                 |          |                     |                     |       |
| Address  | A P                                                                                                 | Port A | Address B      | Port B | Packets | Bytes      | $Packets\;A\toB$ | Bytes  → B   | $Packets \: B \to A$ | Bytes B → A | Rel Start       | Duration | $Bits/s \: A \to B$ | $Bits/s \: B \to A$ |       |
| 192.168. | 1.20                                                                                                | 64144  | 74.125.142.188 | 5228   | 2       | 121        | 1                | 55           | 1                    | 66          | 11.801017       | 0.0295   | 14 k                |                     | 17 k  |
| 192.168. | 1.20                                                                                                | 52486  | 172.217.0.37   | 443    | 2       | 121        | 1                | 55           | 1                    | 66          | 40.072385       | 0.0122   | 36 k                |                     | 43 k  |
| 192.168. | 1.20                                                                                                | 52664  | 169.232.46.60  | 80     | 2       | 132        | 1                | 66           | 1                    | 66          | 19.551454       | 0.0752   | 7023                |                     | 7023  |
| 192.168. | 1.20                                                                                                | 52665  | 169.232.46.60  | 80     | 2       | 132        | 1                | 66           | 1                    | 66          | 19.554586       | 0.0721   | 7323                |                     | 7323  |
| 192.168. | 1.20                                                                                                | 52666  | 169.232.46.60  | 80     | 2       | 132        | 1                | 66           | 1                    | 66          | 19.554959       | 0.0717   | 7366                |                     | 7366  |
| 192.168. | 1.20                                                                                                | 52662  | 169.232.46.60  | 80     | 25,058  | 29 M       | 5,660            | 347 k        | 19,398               | 29 M        | 3.153887        | 16.4076  | 169 k               |                     | 14 M  |
| 192.168. | 1.20                                                                                                | 52660  | 169.232.46.60  | 80     | 35,309  | 44 M       | 6,359            | 371 k        | 28,950               | 43 M        | 2.954611        | 16.6721  | 178 k               |                     | 21 M  |
| 192.168. | 1.20                                                                                                | 52658  | 169.232.46.60  | 80     | 53,828  | 66 M       | 10,522           | 619 k        | 43,306               | 65 M        | 2.648878        | 16.9179  | 293 k               |                     | 30 M  |
| 192.168. | 1.20                                                                                                | 52659  | 169.232.46.60  | 80     | 90,140  | 120 M      | 11,064           | 689 k        | 79,076               | 119 M       | 2.665400        | 16.8864  | 326 k               |                     | 56 M  |
| 192.168. | 1.20                                                                                                | 52663  | 169.232.46.60  | 80     | 62,308  | 75 M       | 13,093           | 771 k        | 49,215               | 74 M        | 3.272268        | 16.2943  | 378 k               |                     | 36 M  |
| 192.168. | 1.20                                                                                                | 52661  | 169.232.46.60  | 80     | 543,118 | 642 M      | 123,529          | 7077 k       | 419,589              | 635 M       | 3.054692        | 16.5236  | 3426 k              |                     | 307 M |
| 192.168. | 1.20                                                                                                | 52667  | 169.232.46.60  | 80     | 35,451  | 182 M      | 5,579            | 180 M        | 29,872               | 1926 k      | 19.559134       | 20.3747  | 70 M                |                     | 756 k |
|          |                                                                                                    |        |                |        |         |            |                  |              |                      |             |                 |          |                     |                     |       |
| Name     | Name resolution       Limit to display filter       Absolute start time         Conversation Types▼ |        |                |        |         |            |                  |              |                      |             |                 |          |                     |                     |       |
|          |                                                                                                    |        |                |        |         |            |                  |              |                      |             | Copy 🔻 Follow   | Stream   | Graph               | Close               | Help  |

| 🗅 Speedtest 🛛 🗙 🕂                                     | - • ×             |
|-------------------------------------------------------|-------------------|
| ← → C ③ Not secure   speedtest-csb-01.noc.ucla.edu    | * * 🗷 🛯 🐌 🗄       |
| 📙 SoundProofing 📲 THE INTOWN REPO 🔯 FPGA CPLD and ASI | » Other bookmarks |
| Speedtest Start                                       | <u> </u>          |
| Your IP: 47.144.144.180                               |                   |
|                                                       |                   |
| Download                                              |                   |
| 227.48                                                |                   |
|                                                       |                   |
| Mbit/s                                                |                   |
| Upload                                                |                   |
|                                                       |                   |
| 438.50                                                |                   |
| Mbit/s                                                |                   |
| Diam                                                  |                   |
| Ping                                                  |                   |
| 50.80                                                 |                   |
|                                                       |                   |
| ms                                                    | *                 |

Chrome appears to open 6 tcp channels upstream to UCLA (4 channels are used heavily)

Copy 🔻 Follow Stream...

Graph...

Close

Help

| 4             |            |            |              | Wir     | eshark  | · Conversatio       | ons · Intel(R | ) 82579V Gig     | jabit Netwo | rk Conne  | ction: Et | hernet 2            |                     | - 🗆 ×                |
|---------------|------------|------------|--------------|---------|---------|---------------------|---------------|------------------|-------------|-----------|-----------|---------------------|---------------------|----------------------|
| Ethernet · 22 | Pv4 · 2    | 6 IPv6 ·   | 1 TC         | P·14    | UDP · 1 | 3                   |               |                  |             |           |           |                     |                     |                      |
|               | Port A Ada |            |              |         |         | Packets A → B       | Bytes  → B    | $Packets\:B\toA$ | Bytes B → A | Rel Start | Duration  | $Bits/s \: A \to B$ | $Bits/s \: B \to A$ |                      |
| 192.168.1.20  | 64144 74.1 | 25.142.188 | 5228         | 2       | 121     | 1                   | 55            | 1                | 66          | 16.017484 | 0.0293    | 15 k                |                     | 18 k                 |
| 192.168.1.20  | 52486 172. | .217.0.37  | 443          | 2       | 121     | 1                   | 55            | 1                | 66          | 44.631956 | 0.0111    | 39 k                |                     | 47 k                 |
| 192.168.1.20  | 52682 169. | 232.46.60  | 80           | 3       | 186     | 2                   | 120           | 1                | 66          | 40.231112 | 0.0607    | 15 k                |                     | 8695                 |
| 192.168.1.20  | 52672 169. | 232.46.60  | 80           | 37,766  | 47 M    | 6,607               | 403 k         | 31,159           | 47 M        | 3.482849  | 16.7233   | 193 k               |                     | 22 M                 |
| 192.168.1.20  | 52673 169. | 232.46.60  | 80           | 32,932  | 39 M    | 7,230               | 445 k         | 25,702           | 38 M        | 3.582666  | 16.6232   | 214 k               |                     | 18 M                 |
| 192.168.1.20  | 52675 169. | .232.46.60 | 80           | 68,997  | 86 M    | 12,325              | 703 k         | 56,672           | 85 M        | 3.782890  | 16.4220   | 342 k               |                     | 41 M                 |
| 192.168.1.20  | 52671 169. | .232.46.60 | 80           | 59,715  | 71 M    | 12,693              | 791 k         | 47,022           | 71 M        | 3.280791  | 16.9255   | 374 k               |                     | 33 M                 |
| 192.168.1.20  | 52674 169. | .232.46.60 | 80           | 175,080 | 230 M   | 23,639              | 1396 k        | 151,441          | 229 M       | 3.682603  | 16.5126   | 676 k               |                     | 111 M                |
| 192.168.1.20  | 52679 169. | .232.46.60 | 80           | 8,373   | 28 M    | 2,787               | 28 M          | 5,586            | 358 k       | 22.937975 | 17.4074   | 12 M                |                     | 164 k                |
| 192.168.1.20  | 52678 169. | .232.46.60 | 80           | 25,275  | 87 M    | 9,154               | 86 M          | 16,121           | 1073 k      | 22.035834 | 25.2910   | 27 M                |                     | 339 k                |
| 192.168.1.20  | 52681 169. | 232.46.60  | 80           | 47,374  | 193 M   | 13,564              | 190 M         | 33,810           | 2176 k      | 26.965194 | 18.6614   | 81 M                |                     | 933 k                |
| 192.168.1.20  | 52676 169. | 232.46.60  | 80           | 50,771  | 194 M   | 16,149              | 192 M         | 34,622           | 2252 k      | 20.194264 | 25.2209   | 60 M                |                     | 714 k                |
| 192.168.1.20  | 52680 169. | .232.46.60 | 80           | 49,049  |         | 13,653              | 203 M         | 35,396           | 2294 k      | 23.862829 | 17.6007   | 92 M                |                     | 1042 k               |
| 192.168.1.20  | 52677 169. | 232.46.60  | 80           | 57,487  | 256 M   | 14,399              | 254 M         | 43,088           | 2779 k      | 22.034743 | 23.4133   | 86 M                |                     | 949 k                |
|               |            |            |              |         |         |                     |               |                  |             |           |           |                     |                     |                      |
| Name resolu   | ution      | Limit to   | ) display fi | ilter   |         | Absolute start time | )             |                  |             |           |           |                     |                     | Conversation Types ▼ |

Additional Test results

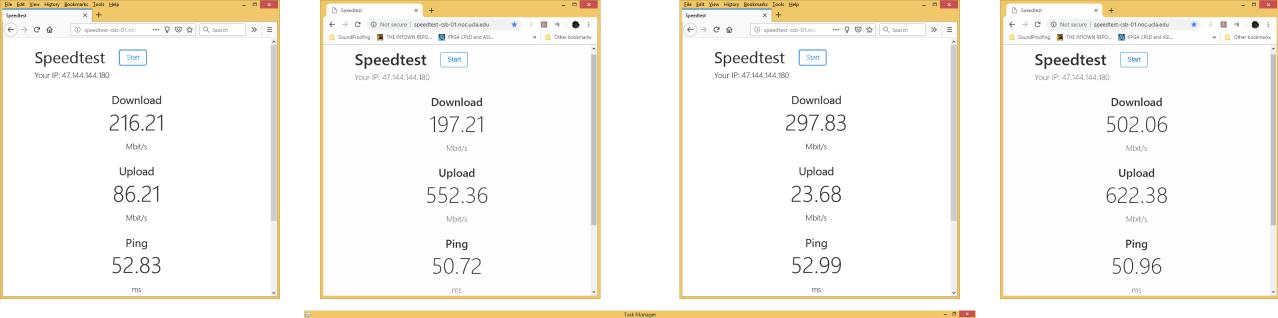

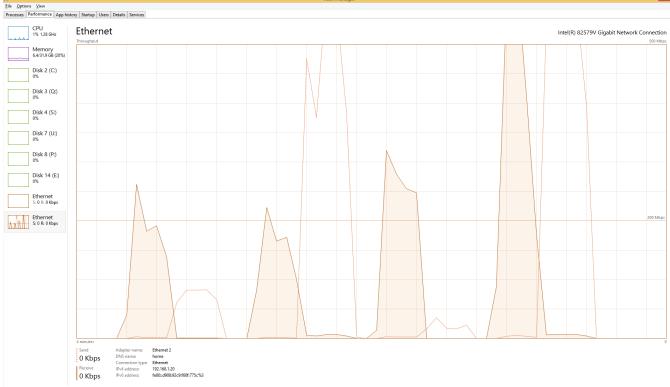

Fewer details S Open Resource Monitor

| $\begin{array}{c c c c c c c c c c c c c c c c c c c $                                                                                                    | Speedtest         ×         +         -         ×           ←         →         C         ③         Not secure         speedtest-csb-01.noc.uda.edu         ★         Ø         III         ●         III         ●         III         ●         III         ●         III         ●         IIII         ●         IIIIIIIIIIIIIIIIIIIIIIIIIIIIIIIIIIII | $\begin{array}{c c c c c c c c c c c c c c c c c c c $ | C       O       Not secure       speedtest-csb-01.noc.ucla.edu       ★       ✓       ✓       ✓       ✓       ✓       ✓       ✓       ✓       ✓       ✓       ✓       ✓       ✓       ✓       ✓       ✓       ✓       ✓       ✓       ✓       ✓       ✓       ✓       ✓       ✓       ✓       ✓       ✓       ✓       ✓       ✓       ✓       ✓       ✓       ✓       ✓       ✓       ✓       ✓       ✓       ✓       ✓       ✓       ✓       ✓       ✓       ✓       ✓       ✓       ✓       ✓       ✓       ✓       ✓       ✓       ✓       ✓       ✓       ✓       ✓       ✓       ✓       ✓       ✓       ✓       ✓       ✓       ✓       ✓       ✓       ✓       ✓       ✓       ✓       ✓       ✓       ✓       ✓       ✓       ✓       ✓       ✓       ✓       ✓       ✓       ✓       ✓       ✓       ✓       ✓       ✓       ✓       ✓       ✓       ✓       ✓       ✓       ✓       ✓       ✓       ✓       ✓       ✓       ✓       ✓       ✓       ✓       ✓       ✓       ✓       ✓       ✓ |  |  |
|----------------------------------------------------------------------------------------------------|----------------------------------------------------------------------------------------------------|--------------------------------------------------------|----------------------------------------------------------------------------------------------------|--|--|
| Speedtest Start<br>Your IP: 47.144.144.180                                                                                                    | Speedtest Start<br>Your IP: 47.144.144.180                                                                                                    | Speedtest Start<br>Your IP: 47.144.144.180             | Speedtest Start<br>Your IP: 47.144.144.180                                                                                                    |  |  |
| Download                                                                                                    | Download                                                                                                    | Download                                               | Download                                                                                                    |  |  |
| 274.32                                                                                                    | 216.90                                                                                                    | 251.56                                                 | 249.54                                                                                                    |  |  |
| Mbit/s                                                                                                    | Mbit/s                                                                                                    | Mbit/s                                                 | Mbit/s                                                                                                    |  |  |
| Upload                                                                                                    | Upload                                                                                                    | Upload                                                 | Upload                                                                                                    |  |  |
| 87.76                                                                                                    | 397.31                                                                                                    | 85.88                                                  | 633.69                                                                                                    |  |  |
| Mbit/s                                                                                                    | Mbit/s                                                                                                    | Mbit/s                                                 | Mbit/s                                                                                                    |  |  |
| Ping                                                                                                    | Ping                                                                                                    | Ping                                                   | Ping                                                                                                    |  |  |
| 51.71                                                                                                    | 51.76                                                                                                    | 52.69                                                  | 50.92                                                                                                    |  |  |
| ms v                                                                                                    | ms •                                                                                                    | ms                                                     | ms 🗸                                                                                                    |  |  |
| File Options View Processes Performance App history Startup Users Details Services                                                                                                    |                                                                                                    | Task Manager                                           |                                                                                                    |  |  |
| CPU<br>1% 1.18 GHz Ethernet<br>Throughput                                                                                                    |                                                                                                    |                                                        | Intel(R) 82579V Gigabit Network Connection 500 Mbps                                                                                                    |  |  |
| 6.5/31.9 GB (20                                                                                                    |                                                                                                    |                                                        |                                                                                                    |  |  |
| Disk 2 (C:)                                                                                                    |                                                                                                    |                                                        |                                                                                                    |  |  |
| Disk 3 (Q:)                                                                                                    |                                                                                                    |                                                        | 200 Mbps                                                                                                    |  |  |
| Disk 4 (S:) 0%                                                                                                    |                                                                                                    |                                                        |                                                                                                    |  |  |
| Disk 7 (U:) / 4 minutes                                                                                                    |                                                                                                    |                                                        |                                                                                                    |  |  |
| 0 Kbps DNS name: https://www.connection.type://www.connection.type://www |                                                                                                    |                                                        |                                                                                                    |  |  |
| Dick 14 (E)                                                                                                    | 32.168.1.20<br>80::d908:92c9:f60f:775c%3                                                                                                    |                                                        |                                                                                                    |  |  |

| 🗅 Speedtest 🛛 🗙 🕂                                                                                                    |
|----------------------------------------------------------------------------------------------------|
| $\leftarrow$ $\rightarrow$ C (i) Not secure   speedtest-csb-01.noc.ucla.edu $\star$ $\Rightarrow$ $\blacksquare$ $*$   $\spadesuit$ : |
| SoundProofing 📕 THE INTOWN REPO 🔯 FPGA CPLD and ASI » 📃 Other bookmarks                                                               |
| Start<br>Your IP: 47.144.144.180                                                                                                    |
| Download                                                                                                    |
| 1010.53                                                                                                    |
| Mbit/s                                                                                                    |
|                                                                                                    |
| 521.99                                                                                                    |
| Mbit/s                                                                                                    |
| Ping                                                                                                    |
| 50.87                                                                                                    |
| ms .                                                                                                    |

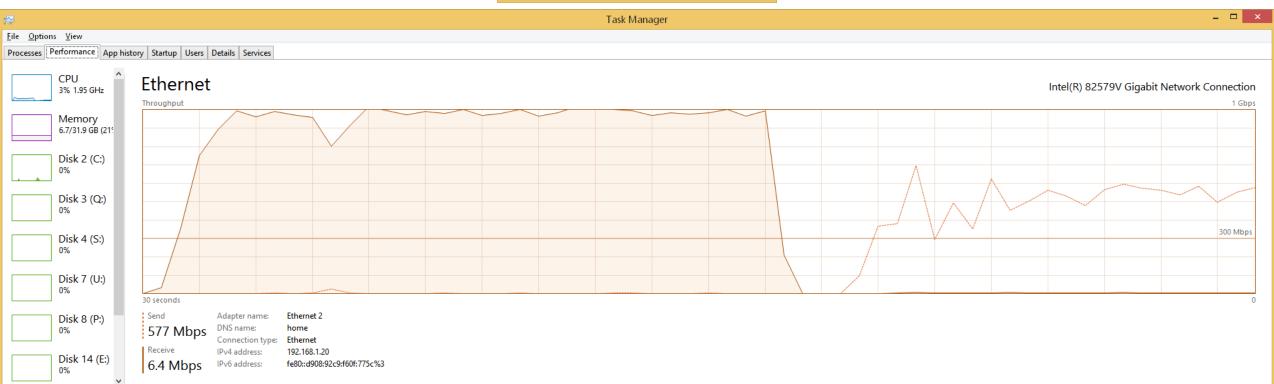

| Eile Edit View Higtory Bookmarks Tools Help                                                                                                    |   | × |
|----------------------------------------------------------------------------------------------------|---|---|
| Speedtest × +                                                                                                    |   |   |
| $(\leftarrow)$ $\rightarrow$ $\mathbb{C}$ <b>(a)</b> speedtest-csb-01.noc <b></b> $\mathcal{D}$ $\bigtriangledown$ $\mathbf{C}$ $\mathbf{C}$ Search | » | ≡ |
| Speedtest Start<br>Your IP: 47,144.144.180                                                                                                    |   | ^ |
| Download                                                                                                    |   |   |
| 350.96                                                                                                    |   |   |
| Mbit/s                                                                                                    |   |   |
| Upload                                                                                                    |   |   |
| 84.14                                                                                                    |   |   |
| Mbit/s                                                                                                    |   |   |
| Ping                                                                                                    |   |   |
| 53.62                                                                                                    |   |   |
| ms                                                                                                    |   | v |

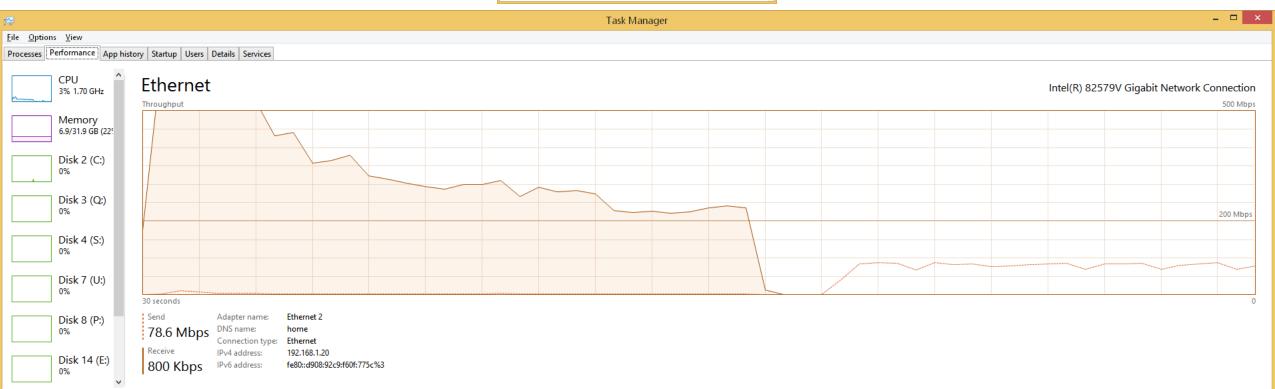

| C Speedtest × +                                                         |
|-------------------------------------------------------------------------|
| ← → C ③ Not secure   speedtest-csb-01.noc.ucla.edu 🔹 ♦ 📕 🕫   🌢 🚦        |
| SoundProofing 📕 THE INTOWN REPO 🔯 FPGA CPLD and ASI » 📋 Other bookmarks |
| Speedtest Start<br>Your IP: 47.144.144.180                              |
| Download                                                                |
| 418.01                                                                  |
| Mbit/s                                                                  |
| Upload                                                                  |
| 517.77                                                                  |
| Mbit/s                                                                  |
| Ping                                                                    |
| 51.81                                                                   |
| ms                                                                      |

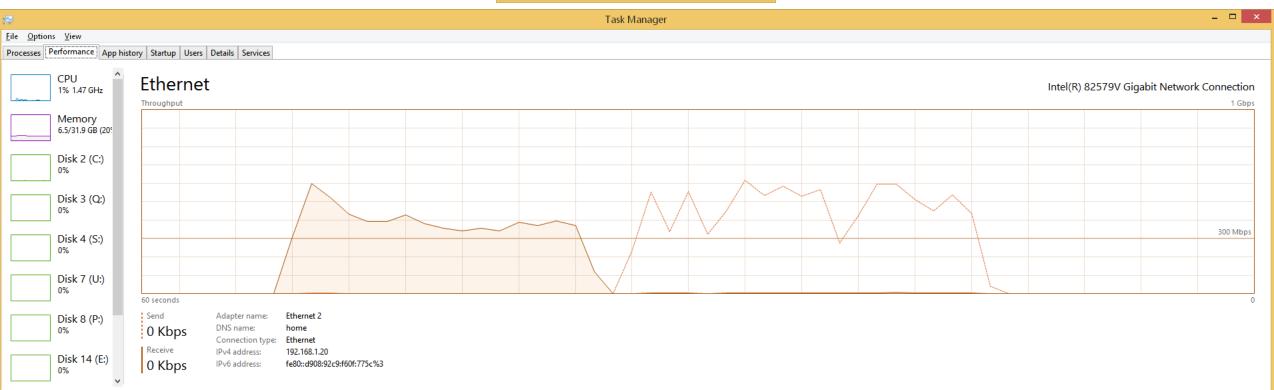

| 🕒 Speedtest 🗙 +                                                         |
|-------------------------------------------------------------------------|
| ← → C ③ Not secure   speedtest-csb-01.noc.ucla.edu 🔹 ∻ 📕 🕫   🍉 :        |
| SoundProofing 📓 THE INTOWN REPO 🛕 FPGA CPLD and ASI » 📒 Other bookmarks |
| Speedtest Start<br>Your IP: 47.144.144.180                              |
| Download                                                                |
| 233.52<br>Mbit/s                                                        |
| NDQ 5                                                                   |
| Upload                                                                  |
| 626.29                                                                  |
| Mbit/s                                                                  |
| Ping                                                                    |
| 52.66                                                                   |
| ms                                                                      |

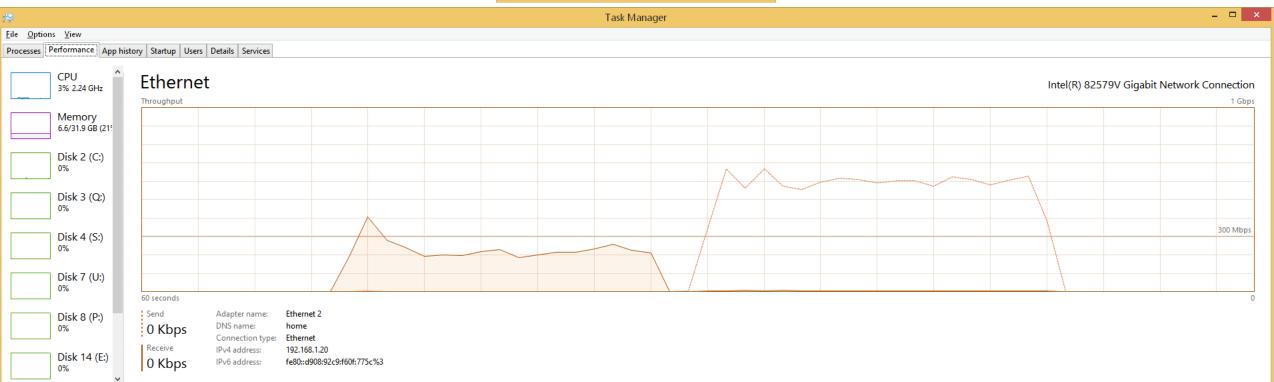

| <u>File Edit View History Bookmarks</u> <u>Tools H</u> elp                                                                                                    |    | × |
|----------------------------------------------------------------------------------------------------|----|---|
| Speedtest × +                                                                                                    |    |   |
| $(\leftarrow)$ $\rightarrow$ $\mathbb{C}$ $\textcircled{a}$ $\textcircled{0}$ speedtest-csb-01.noc $\cdots$ $\bigcirc$ $\textcircled{c}$ $\textcircled{c}$ $\textcircled{c}$ Search | >> | ≡ |
| Speedtest Start<br>Your IP: 47.144.144.180                                                                                                    |    | ^ |
| Download                                                                                                    |    |   |
| 336.88<br>Mbit/s                                                                                                    |    |   |
| MDI/S                                                                                                    |    |   |
| Upload                                                                                                    |    |   |
| 86.52                                                                                                    |    |   |
| Mbit/s                                                                                                    |    |   |
| Ping                                                                                                    |    |   |
| 52.67                                                                                                    |    |   |
| ms                                                                                                    |    | v |

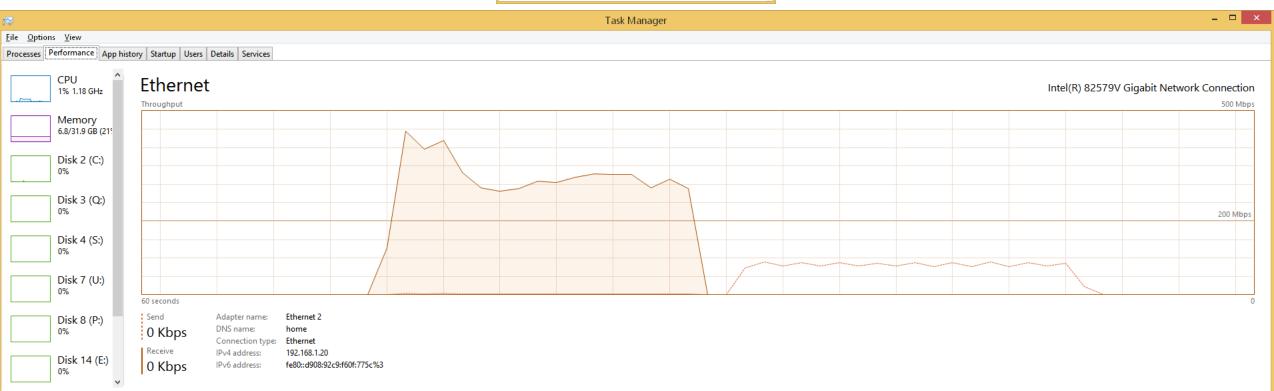